УТВЕРЖДАЮ Начальник тех.отдела \_\_\_\_\_\_\_\_\_\_\_\_\_ ХХХХ Х.Х.  $\ldots$   $\ldots$   $\qquad$   $\qquad$ 

## **ПРОГРАММА ОЧИСТКИ ОПЕРАТИВНОЙ ПАМЯТИ**

#### **Текст программы**

# **ЛИСТ УТВЕРЖДЕНИЯ**

**А.В.00001-01 12 01-ЛУ**

Руководитель разработки Начальник ХХХХ

\_\_\_\_\_\_\_\_\_\_\_\_ХХХХХ Х.Х.  $\ldots$   $\ldots$   $\ldots$   $200$ 

Ответственный исполнитель Начальник гр. РиВ АСУТП ХХХХ  $XXXXXXXX$  $\therefore$  200

Исполнитель Вед. инженер ХХХХ \_\_\_\_\_\_\_\_\_\_\_\_\_ХХХХХ Х.Х.  $\frac{1}{200}$   $\frac{1}{200}$ 

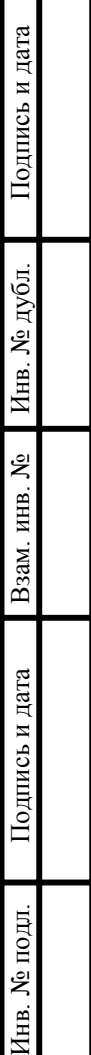

Τ

#### **УТВЕРЖДЕНО**

А.В.00001-01 12 01-ЛУ

# **ПРОГРАММА ОЧИСТКИ ОПЕРАТИВНОЙ ПАМЯТИ**

## **Текст программы**

**А.В.00001-01 12 01** 

Л**ИСТОВ** 5

Подпись и дата Инв. № дубл. Инв. № дубл. Взам. инв.  $N_2$ Взам. инв. № Подпись и дата Инв. № подл. Инв. № подл.

# A.B.00001-01 12 01 **АННОТАЦИЯ**

В данном программном документе приведен текст программы «Мет», предназначенной для очистки оперативной памяти ПК через заданные интервалы времени. Текст программы реализован в виде символической записи на исходном языке. Исходным языком данной разработки является Visual Basic. Среда разработки, компилятор - Microsoft Visual Basic 6.0 (локализованная русская версия).

Основной функцией программы Mem.exe является вызов из каталога C:\Program Files\FreeMemory\ программы стороннего разработчика FreeMemory.exe с параметрами командной строки «С А» (С - очистка памяти, А - очистить всю память). Вызов программы производится по таймеру, каждый час, в XX.15.00 (в 15 минут каждого часа). Дополнительно программа Мет.ехе проверяет наличие по указанному пути (C:\Program Files\FreeMemory\) исполняемого модуля программы FreeMemory.exe,  $\overline{B}$ случае  $er$ отсутствия, вылается сообщение «Файл FreeMemory.exe не найден, переустановите программу».

Основная задача вызываемой программы FreeMemory (версия 1.7) - повысить производительность системы.

Программа FreeMemory реализует следующие функции:

- Очистка и дефрагментация оперативной памяти
- Выгрузка ненужных DLL
- Очистка КЭШа

FreeMemory Данные функции программы ПОЗВОЛЯЮТ поддерживать бесперебойную работу ПК длительное время, предотвращать утечки памяти, засорение оперативной памяти неиспользуемыми DLL и программами, а также в итоге предотвращать зависание ПК.

Оформление программного документа «Текст программы» произведено по требованиям ЕСПД (ГОСТ 19.101-77<sup>1</sup>, ГОСТ 19.103-77<sup>2</sup>, ГОСТ 19.104-78\*<sup>3</sup>, ГОСТ  $19.105-78*$ <sup>4</sup>, FOCT 19.106-78<sup>\*</sup>, FOCT 19.401-78<sup>6</sup>, FOCT 19.604-78<sup>\*</sup><sup>7</sup>).

<span id="page-2-0"></span>ГОСТ 19.101-77 ЕСПД. Виды программ и программных документов

<span id="page-2-1"></span><sup>&</sup>lt;sup>2</sup> ГОСТ 19.103-77 ЕСПД. Обозначение программ и программных документов

<span id="page-2-2"></span> $3$  ГОСТ 19.104-78\* ЕСПД. Основные надписи

<span id="page-2-3"></span> $4$  ГОСТ 19.105-78\* ЕСПД. Общие требования к программным документам

<span id="page-2-4"></span> $5$  ГОСТ 19.106-78\* ЕСПЛ. Общие требования к программным документам, выполненным печатным способом

<span id="page-2-5"></span> $6$  ГОСТ 19.401-78 ЕСПД. Текст программы. Требования к содержанию и оформлению

<span id="page-2-6"></span><sup>&</sup>lt;sup>7</sup> ГОСТ 19.604-78\* ЕСПД. Правила внесения изменений в программные документы, выполненные печатным способом

## $\overline{3}$ A.B.00001-01 12 01 **СОДЕРЖАНИЕ**

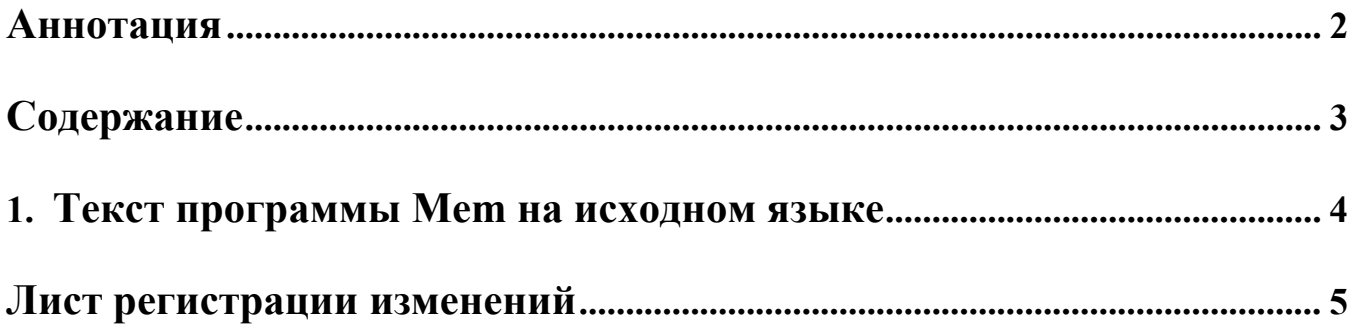

**А.В.00001-01 12 01** 

#### **1. ТЕКСТ ПРОГРАММЫ MEM НА ИСХОДНОМ ЯЗЫКЕ**

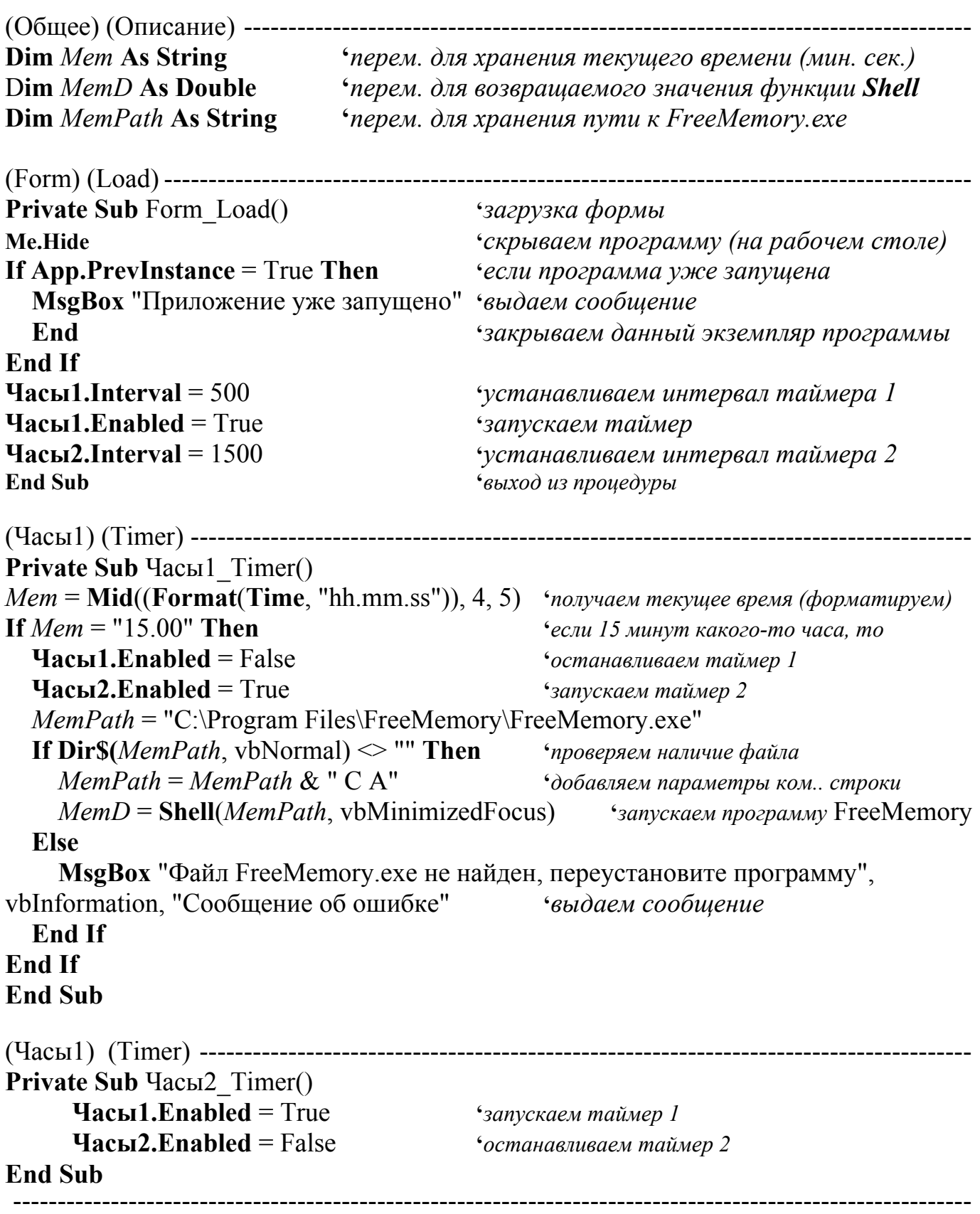

**4** 

#### **А.В.00001-01 12 01 5**

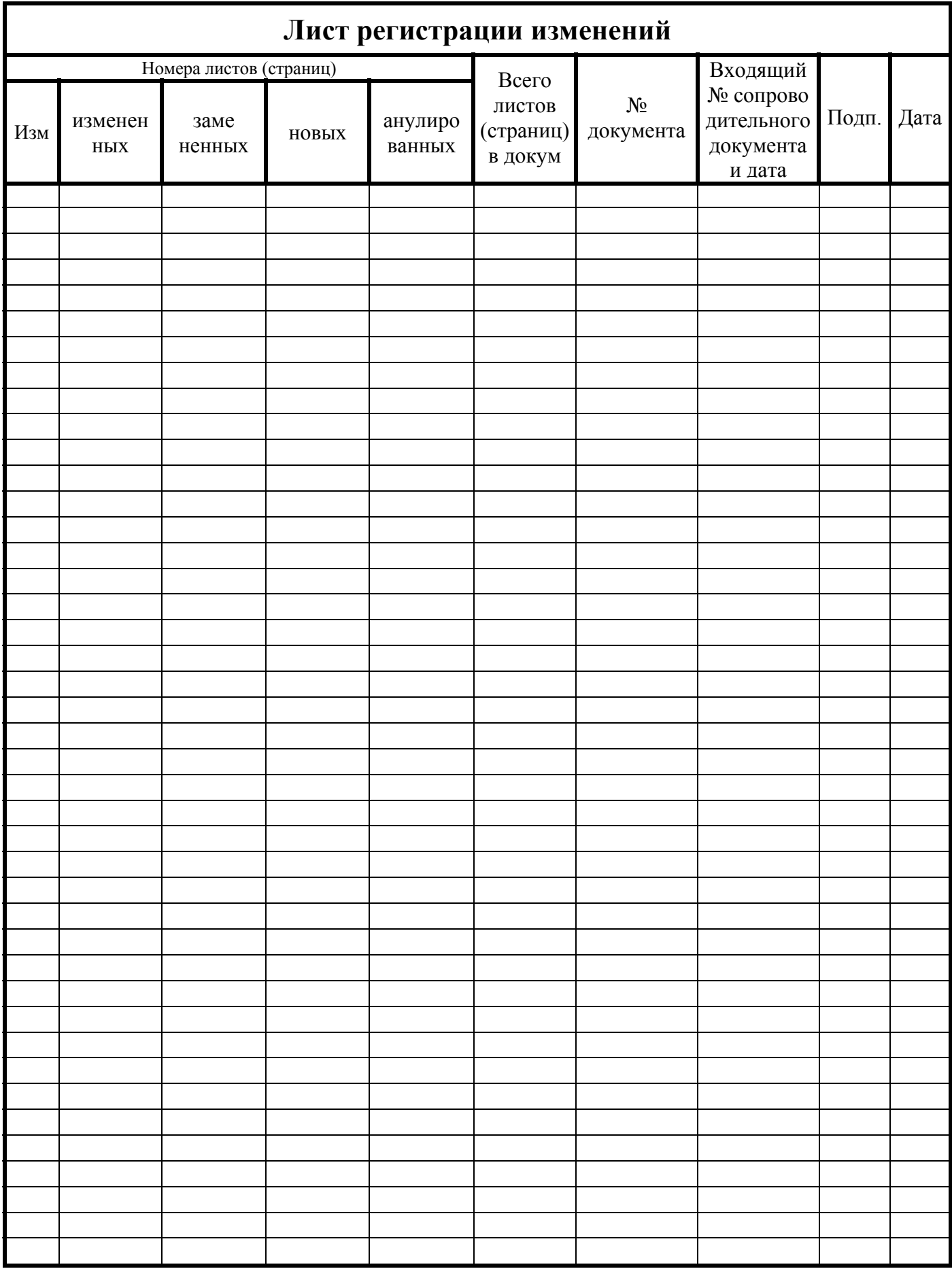